# NetTask<sub>c</sub>

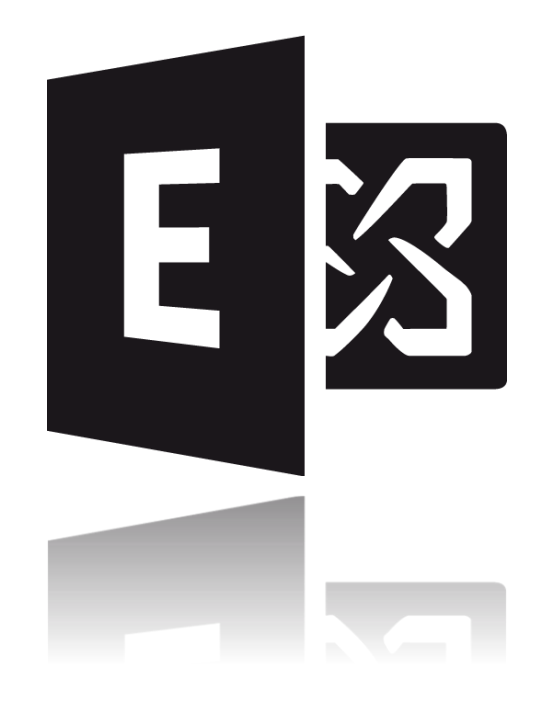

## LEISTUNGSBESCHREIBUNG HOSTED EXCHANGE 2016

Stand: 12.12.2016 Version:1.3

## 1 INHALT

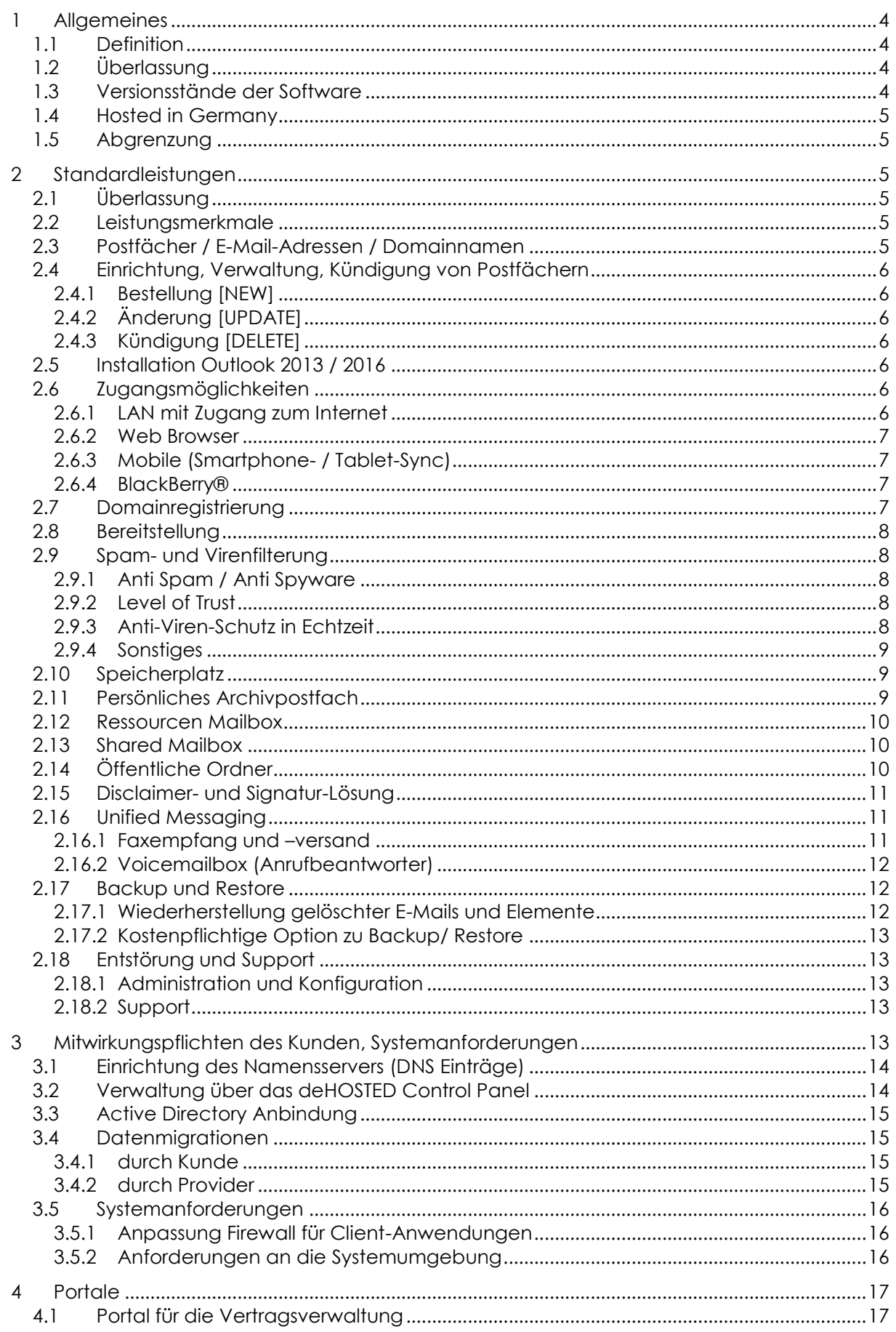

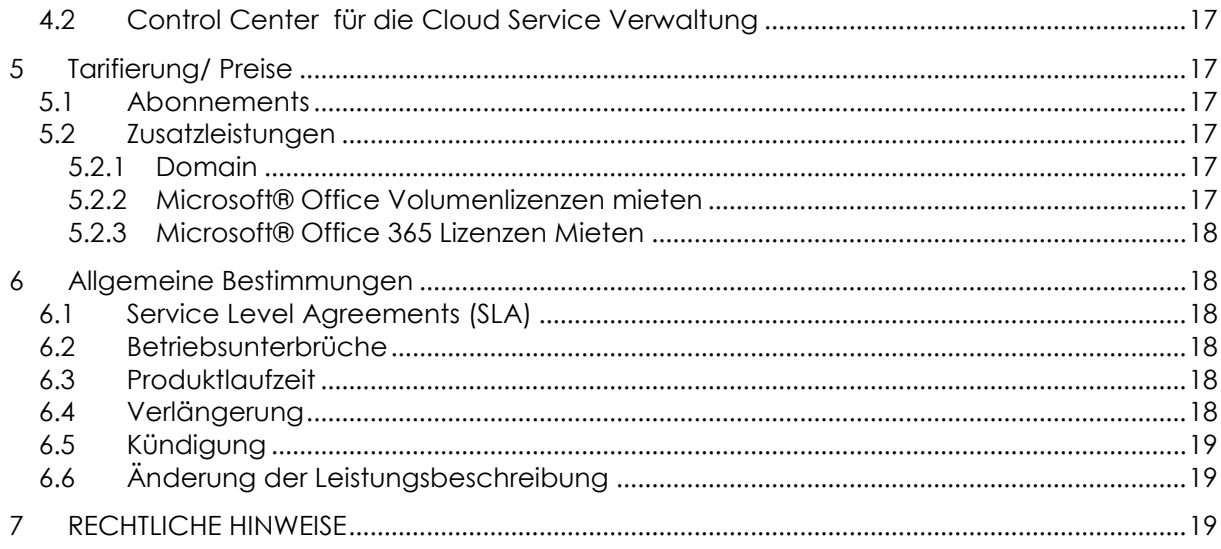

## <span id="page-3-0"></span>**1 ALLGEMEINES**

Dieses Dokument ist Bestandteil des Vertrags zwischen der "NetTask GmbH" (im Folgenden Provider genannt) und Ihren Kunden über das Produkt Hosted Exchange 2016 (auch als deHOSTED Exchange 2016 bezeichnet) sowie der damit verbundenen Zusatzdienste.

#### <span id="page-3-1"></span>1.1 DEFINITION

Die Definition der in diesem Dokument gebrauchten Begrifflichkeiten sind zusätzlich den NetTask Allgemeinen Geschäftsbedingungen oder unter [https://www.nettask.de](https://www.nettask.de/) zu entnehmen.

"Subscriber Access Licens (SAL)" Eine Subscriber Access License (SAL) ist für jeden einzelnen Nutzer erforderlich, der zum Zugriff oder zur sonstigen Nutzung der Produkte berechtigt ist.

"Portal" bezeichnet das NetTask Kundenportal unter [https://portal.nettask.de](https://portal.nettask.de/)

"deHOSTED Control Panel" bezeichnet das Onlinedienst (Cloud Service) Verwaltungsportal [https://login.dehosted.net](https://login.dehosted.net/)

"Mailbox" bezeichnet ein elektronisches Postfach auf dem Exchange Server.

"Auftrags-E-Mail" bezeichnet die E-Mail Adresse [auftrag@nettask.de](mailto:auftrag@nettask.de)

"Support-E-Mail" bezeichnet die E-Mail Adresse [support@nettask.de](mailto:support@nettask.de)

#### <span id="page-3-2"></span>1.2 ÜBERLASSUNG

Der Provider überlässt dem Kunden mit Hosted Exchange einen Cloud Service (Onlinedienst) welcher im Rahmen der technischen und betrieblichen Möglichkeiten Postfächer mit Groupware-Funktionalitäten auf Basis der Fremdsoftware Microsoft® Exchange Server 2016 bereitstellt. Mit diesem Onlinedienst wird ein sicherer Zugriff auf Mailfunktionen, Terminkalender, persönliche Adressbücher, Aufgabenlisten, öffentliche Ordner usw. ermöglicht. Der Kunde kann unabhängig von Ort und Zeit auf alle Kommunikationsfunktionen zugreifen. Die Daten sind dank zentraler Speicherung auch im Team nutzbar. Für alle Services und deren Nutzung gelten, die durch die Softwarehersteller definierten Nutzungs- und Lizenzbestimmungen, die der Provider seinen Kunden zur Einsicht zur Verfügung stellt. Sollten sich die Nutzungs- oder Lizenzbestimmungen eines Softwareproduktes ändern oder der Provider planen, andere Softwareprodukte einzusetzen, wird der Provider seine Kunden hierüber umgehend informieren und die jeweiligen Nutzungs- und Lizenzbestimmungen den Kunden zur Verfügung stellen.

#### <span id="page-3-3"></span>1.3 VERSIONSSTÄNDE DER SOFTWARE

Es werden nachfolgend aufgeführte Versionsstände der Software Produkte aktuell eingesetzt:

- Microsoft® Exchange Server 2016
- NoSpamProxy® Protection

Im folgenden Text wird auf die Nennung von Versionen verzichtet. Der Provider wird die Versionen gemäß Roadmap ohne Zusatzkosten auf die jeweils aktuellen Versionsstände updaten.

## <span id="page-4-0"></span>1.4 HOSTED IN GERMANY

Als nationaler Cloud-Service-Provider bietet der Provider seinen Kunden die Sicherheit, dass die für den Cloud Service Hosted Exchange betrieben Infrastruktur ausschließlich in Deutschland betrieben wird. Daraus ergeben sich für den Kunden eine Vielzahl grundsätzlicher Vorteile, welche internationale Cloud-Service-Provider nicht oder evtl. nur eingeschränkt sicherstellen können:

- Deutsches Recht (Vertragsrecht)
- Einhaltung der hohen deutschen Datenschutzbestimmungen
- Kein Datenzugriff von Behörden aus Drittstaaten wie z.B. US-Behörden
- Deutscher Support von NetTask eigenen Mitarbeitern (geringe Reaktionszeit)

## <span id="page-4-1"></span>1.5 ABGRENZUNG

Um die angebotenen Leistungen nutzen zu können ist ein Zugang zum Internet erforderlich (Weiterführende Informationen unter Absatz [Zugangsmöglichkeiten\)](#page-5-5). Dieser ist nicht Bestandteil des Vertrages.

## <span id="page-4-2"></span>**2 STANDARDLEISTUNGEN**

#### <span id="page-4-3"></span>2.1 ÜBERLASSUNG

Der Provider überlässt dem Kunden innerhalb der vom Provider definierten Rahmenverträge (Abonnements) Exchange Zugriffslizenzen (SAL) auch als Exchange-Postfächer bezeichnet, einzelne oder in Gruppen zusammengefasst in den Tarifen Basic, Standard, Standard Plus, Enterprise, Enterprise Plus mit den jeweiligen definierten Leistungsmerkmalen. Die Exchange Rahmenverträge und Zugriffslizenzen (SAL) werden von einem durch den Kunden zu benennenden fachkundigen Administrator verwaltet.

#### <span id="page-4-4"></span>2.2 LEISTUNGSMERKMALE

Hosted Exchange verfügt über verschiedene Leistungsmerkmale. Diese unterscheiden sich in den jeweiligen einzelnen Rahmenverträgen und Zugriffslizenzen (SAL) und können auf der Provider-Website jederzeit im Internet eingesehen werden. Der konkret nutzbare Funktionsumfang ist jeweils abhängig von der verwendeten E-Mail-Client-Software und dem Zugangsweg- bzw. -protokoll. Eine vollständige Unterstützung aller angebotenen Leistungsmerkmale setzt die Verwendung von Microsoft® Outlook® 2013 und höheren Versionen voraus

#### <span id="page-4-5"></span>2.3 POSTFÄCHER / E-MAIL-ADRESSEN / DOMAINNAMEN

Zugriffslizenzen für Postfächer mit den entsprechenden E-Mail-Adressen können vom Kunden online im Kundenportal beantragt werden. Pro Postfach können mehrere E-Mailadressen unter einer Domain angegeben werden. Der Kunde hat die Möglichkeit eine eigene Domain zu verwenden (siehe Absatz [Domain\)](#page-16-6). Diese kann bei der Produktbestellung beauftragt bzw. zum Provider übertragen werden.<sup>1</sup> Sofern der Kunde keine eigene Domain wünscht, können E-Mail-Postfächer unter einer vom Provider zur Verfügung gestellten Domain eingerichtet werden (z. B. [mein.name@musterfirma.dehosted.de\)](mailto:mein.name@musterfirma.dehosted.de).

<sup>1</sup> Sollte der Kunde bereits eine Domain bei einem anderen Provider besitzen und für dieses Produkt nutzen wollen, aber die Domain nicht zu NetTask übertragen, so müssen die MX-Records der Domain bzw. des Hosts wie im Absatz [3.1](#page-13-0) erläutert verweisen. Um die automatische Suche der Konfigurationsdaten von Outlook zu unterstützen ist zudem ein Hostname autodiscover für den CNAME anzulegen. Eine nähere Beschreibung findet sich im Absatz [3.1.Einrichtung des Namensservers](#page-13-0)

## <span id="page-5-0"></span>2.4 EINRICHTUNG, VERWALTUNG, KÜNDIGUNG VON POSTFÄCHERN

Die Verwaltung der Postfächer erfolgt entweder im Kundenportal unter [https://portal.nettask.de](https://portal.nettask.de/) oder durch Austausch einer vom Provider zur Verfügung gestellten Konfigurationsdatei im XLSX (Excel) Format. Die Übersendung der Excel-Liste durch den Kunden erfolgt per Auftrags-E-Mail.

## <span id="page-5-1"></span>2.4.1 BESTELLUNG [NEW]

Der Kunde bestellt auf Basis der zum Bestellzeitraum gültigen Preisliste vom Provider. Die Bestellung erfolgt im Kundenportal unter [https://portal.nettask.de.](https://portal.nettask.de/)

## <span id="page-5-2"></span>2.4.2 ÄNDERUNG [UPDATE]

Wünscht der Kunde eine Änderung am Abonnement, einer Zugriffslizenz (SAL) oder an anderen Daten so kann der Kunde dies im Kundenportal durch Upgrade/Downgrade auf Basis der zum Bestellzeitraum gültigen Preisliste vom Provider vornehmen.

## <span id="page-5-3"></span>2.4.3 KÜNDIGUNG [DELETE]

Sofern der Kunde einzelne Zugriffslizenzen (SAL) oder das gesamten Abonnement kündigt, erfolgt die Kündigung des Abonnement oder der Zugriffslizenz (SAL) im Kundenportal durch Stornierung.

## <span id="page-5-4"></span>2.5 INSTALLATION OUTLOOK 2013 / 2016

Die Nutzungslizenz der Clientsoftware z.B. Microsoft® Outlook 2013 / 2016und Mac Outlook 2013 / 2016ist nur in den Plus-Produktvarianten enthalten. Der Download erfolgt über das Kundenportal des Providers im Bereich Downloads. Die Nutzungslizenz für Microsoft® Outlook 2013 / 2016ist an das Abonnement von Hosted Exchange mit den entsprechenden Plus Zugriffslizenzen (SAL) gebunden und verfällt mit dessen Kündigung. Die Clientsoftware ist in dem Fall wieder vom Rechner des Kunden zu entfernen und die Clientsoftware darf nicht weiter genutzt werden. Damit Outlook 2013 / 2016von Microsoft® korrekt funktioniert, muss auf dem PC mindestens das Betriebssystem Windows 7 (Home Edition oder Professional Edition) installiert sein. Windows XP / 2000 oder frühere Betriebssysteme werden nicht unterstützt.

## <span id="page-5-5"></span>2.6 ZUGANGSMÖGLICHKEITEN

Es stehen verschiedene Möglichkeiten für den Zugriff auf das System zur Verfügung. Dem Kunden stehen alle angebotenen Möglichkeiten in Abhängigkeit von der gewählten Produktvariante zur Verfügung. Für den Zugang zum Internet ist der Kunde eigenverantwortlich.

## <span id="page-5-6"></span>2.6.1 LAN MIT ZUGANG ZUM INTERNET

Zugriff mittels IMAP4, SMTP, POP3, Outlook Web Access, EWS, MAPI möglich, wobei die Nutzung aller Exchange-Leistungsmerkmale nur ab Outlook 2013 möglich ist (verschlüsselte Datenübertragung). Die Outlook-Version 2007 / 2010 unterstützt nur einen Teil des Leistungsumfanges. Ältere Outlook-Versionen werden nicht unterstützt.

- POP3/ IMAP/ SMTP-Server: mail.outlook.dehosted.net
- POP3-Port: 110
- POP3S-Port: 995
- IMAP-Port: 143
- IMAPS-Port: 993
- SMTP-Port: 587
- SMTPS-Port: 587 (TLS)

#### <span id="page-6-0"></span>2.6.2 WEB BROWSER

Zugang mit Web-Browser auf OWA (Outlook im Web) über Adresse [https://outlook.dehosted.net](https://outlook.dehosted.net/) (verschlüsselte Datenübertragung) Bei der Nutzung via Webbrowser werden nahezu alle Microsoft® Exchange Leistungsmerkmale unterstützt. Mit dieser Variante kann auf die Installation zusätzlicher Software vollständig verzichtet werden.

#### Voraussetzungen:

Zugang zum Internet mit freigegebenem Port 443, möglichst aktuelle Version eines Webbrowsers Microsoft EDGE / Internet Explorer, Mozilla FireFox.

#### <span id="page-6-1"></span>2.6.3 MOBILE (SMARTPHONE- / TABLET-SYNC)

Zugriff auf reine E-Mail-Funktionalität ist mit jedem Mobiltelefon, Smartphone oder Tablet möglich, welches den Zugriff auf E-Mail-Postfächer erlaubt (integrierter E-Mail-Client). Zugriff auf alle Exchange-Funktionalitäten nur mit Mobiltelefon, Smartphone/ Tablet möglich, welches die Direct-Push-Technologie (verschlüsselt über HTTPS) unterstützt (z. B. alle Smartphones mit Windows Mobile oder Apple ab iOS4, Nokia-Telefone der E-Series, BlackBerry® ab OS 10).

Weiterhin notwendig: Datenverbindung über Mobilfunkprovider mittels LTE / HSDPA/ UMTS/ EDGE und Datentarif.

#### <span id="page-6-2"></span>2.6.4 BLACKBERRY®

Hosted Exchange 2016 unterstützt das neue BlackBerry® 10 OS und alle neueren BlackBerry® Endgeräte mit der aktuellen ActiveSync Technologie.

#### <span id="page-6-3"></span>2.7 DOMAINREGISTRIERUNG

Der Provider führt nach Beauftragung durch den Kunden die öffentliche Registrierung und technische Konnektierung einer Top-Level Domain (TLD) .DE, .COM, .NET, .ORG, .EU, .BIZ, .INFO, .AT, .CH oder vieler anderer Top-Level Domain nach Maßgabe der jeweiligen Vergaberichtlinien durch.

Dabei wird die Domain so eingerichtet, dass sie unmittelbar für die Nutzung der Hosted Exchange Leistungen eingerichtet ist (Konfiguration entsprechender MX Records).

Entsprechende Leistungsinhalte und Vergütungen entsprechender TLDs sind in der jeweiligen Preisliste geregelt.

#### <span id="page-7-0"></span>2.8 BEREITSTELLUNG

Der Benutzer (Mitarbeiter des Kunden) erhält die Zugangsdaten (Benutzername und Kennwort) zu den jeweiligen Postfächern vom Administrator des Kunden nach Erstanlage im deHOSTED Control Panel mitgeteilt oder über das deHOSTED Control Panel per E-Mail zugesendet. Er hat dieses unverzüglich über das deHOSTED Control Panel [\(https://login.dehosted.net/UserConfig/UserSettings.aspx\)](https://login.dehosted.net/UserConfig/UserSettings.aspx) bei der ersten Anmeldung in ein eigenes abzuändern, welches der aktuellen in der Wissensdatenbank des Providers veröffentlichten Kennwortrichtlinie entspricht. Der vom Kunden benannte fachkundigen Administrator übernimmt die Einrichtung der Postfächer und E-Mailadressen lokal auf den Endgeräten. Die jeweilige Zugriffslizenz ist je Postfach einzeln festlegbar. Alle Einstellungen können später vom Kundenadministrator durch Änderungen im deHOSTED Control Panel nachträglich geändert werden.

#### <span id="page-7-1"></span>2.9 SPAM- UND VIRENFILTERUNG

Es erfolgt eine automatische Prüfung aller in das System eingehenden E-Mails durch ein vorgeschaltetes Mail-Gateway durch NoSpamProxy® Protection auf SPAM und Viren (gilt nicht für verschlüsselte E-Mails).

## <span id="page-7-2"></span>2.9.1 ANTI SPAM / ANTI SPYWARE

Zum Schutz vor Spam, Spyware und Malware wird jede Mail bereits beim Empfang als erstes vom Mail-Gateway gescannt und anhand unterschiedlicher Anti-Spam-Filter klassifiziert. Wird eine Mail als Spam eingestuft, nimmt das System die E-Mail nicht an. Nur als vertrauenswürdig eingestufte Nachrichten können das Anti Spam Mail-Gateway passieren. Die Besonderheit: Wenn eine vertrauenswürdige E-Mail nicht angenommen wird, stellt das Funktionsprinzip von NoSpamProxy® Protection sicher, dass der Absender über die verhinderte Zustellung informiert wird.

#### <span id="page-7-3"></span>2.9.2 LEVEL OF TRUST

Diese Mail-Gateway Technologie mit NoSpamProxy® Protection, stellt als eine von ganz wenigen Technologien, eine in allen Bereichen des anspruchsvollen deutschen Rechts konforme Lösung dar (insbesondere gemäß §206 StGB, §88 Telekommunikationsgesetz).

Wird irrtümlich einen gute E-Mail als SPAM blockiert (False Positive) erhält der Absender die Nachricht, dass die E-Mail nicht zugestellt wurde und kann darauf reagieren, indem er den Absender anruft und bittet, ihm eine E-Mail zuzusenden. Diese spricht im Mail-Gateway integrierte Level of Trust Funktion an, so dass E-Mails dieses Absenders künftig angenommen werden.

Diese Technologie hat als zusätzlichen Vorteil den Effekt, dass nach einiger Zeit das Spam Volumen deutlich zurückgeht.

#### <span id="page-7-4"></span>2.9.3 ANTI-VIREN-SCHUTZ IN ECHTZEIT

Die im Mail-Gateway verwendete Zero Hour Technologie von Cyren zählt zu den besten proaktiven Anti-Viren-Lösungen der Welt. Der schnelle Schutz vor Viren, Malware und Spyware basiert auf der Recurrent Pattern Detection™ Technology (RPD™), die bereits über 600 Millionen Anwender weltweit schützt. Dazu untersucht die patentierte Technologie von Cyren große Teile des globalen Internetverkehrs in Echtzeit und analysiert bis zu 100 Milliarden Nachrichten pro Tag, von denen bis zu 88 Milliarden Spam oder virenbehaftet sind. Die Muster der wiederkehrenden Verbreitung und Strukturen von Viren, Malware und Phishing-Aktivitäten werden in Echtzeit identifiziert und von NoSpamProxy Protection sofort in den Anti Spywareund Anti Malware-Komponenten sowie gegen Phishing und Spyware wirksam eingesetzt.

## <span id="page-8-0"></span>2.9.4 SONSTIGES

Der Provider ist zur Sicherstellung des stabilen Betriebes berechtigt, durch Sicherheitserfordernisse notwendig werdende Anpassungen der Spam- und Virenschutz-Richtlinien bzw. Einstellungen jederzeit vorzunehmen.

Hinweis: Die durchschnittliche SPAM-Erkennungsrate welche durch das statistische Näherungsverfahren ermittelt wird, liegt bei 99,9%. Eine 100%tige SPAM & Virenfreiheit kann auch trotz dem Einsatz modernster Technologien nicht gewährleistet werden. Im Zweifelsfall entscheidet immer der Benutzer wie eine E-Mail zu behandeln ist.

## <span id="page-8-1"></span>2.10 SPEICHERPLATZ

Je nach Produktvariante stehen die laut Rahmenvertrag angebotenen Speicherkontingente zur Verfügung. Bei Überschreitung des Speicherplatzes hat der Provider das Recht eingehende E-Mails zurückzuweisen.

## <span id="page-8-2"></span>2.11 PERSÖNLICHES ARCHIVPOSTFACH

Das persönliche Archivpostfach erfordert eine Enterprise Zugriffslizenz (SAL) und dient dem jeweiligen Benutzer, um E-Mails welche älter als ein Zeitraum von 1 Jahr oder auf Wunsch auch 2 Jahre sind im persönlichen Archivpostfach automatisiert vom System ablegen zu lassen. Dies hat den Vorteil dass das Nutzerpostfach schlank, schnell und übersichtlich bleibt. E-Mails welche im persönlichen Postfacharchiv älter als 6 Jahre sind werden automatisch vom System aus dem persönlichen Postfacharchiv gelöscht. Eine dauerhafte Archivierung nach GDPdU erfolgt mit der Zusatzleistung persönliches Postfacharchiv nicht. Bitte lesen Sie dazu unter Punkt "POSTFACHARCHIVIERUNG NACH GDPDU" weiter. Bitte beachten Sie, das persönliche Postfacharchiv ist erst ab dem Exchange Enterprise Tarifen erhältlich.

Mit der Zusatzoption Postfacharchivierung erhalten Sie folgende Leistung:

- 1. Indizierung aller Daten und effektive Volltext-Suche über das Archiv.
- 2. Suche und Wiederherstellung einzelner gelöschter E-Mails, Kalendereinträge, Kontakte, Aufgaben, Notizen durch den Endanwender selbst.
- 3. Intelligentes Speichermanagement durch die Eliminierung doppelter E-Mails und E-Mail Anhänge.
- 4. Anwenderfreundlichkeit durch nahtlose Integration in Outlook, Outlook im Web, Smartphones, Tabletts und BlackBerry®s.
- 5. Zusätzliche Sicherung aller Archivdaten in einem separaten Rechenzentrum.
- 6. Keinerlei Installation oder Änderung beim Nutzer notwendig!
- 7. Speicherplatz abhängig vom gebuchten Plan

#### 2.11.1.1 POSTFACHARCHIVIERUNG NACH GDPDU (BEWEISSICHERUNG)

Seit 01.01.2007 sind Unternehmen gesetzlich verpflichtet, Geschäftsdokumente (z.B. Rechnungen, Angebote usw. welche in Elektronischer Form vorliegen) zu archivieren. Dies betrifft auch E-Mails, diese gelten wie Papierdokumente als Geschäftsdokumente und sind nach § 257 Abs. 1 Nr. 2, Abs. 4 HGB; § 147 Abs. 1 Nr. 2, Abs. 3 AO dadurch zwingend 6 Jahre unveränderlich archivierungspflichtig! Ebenfalls mit einer Frist von 10 Jahren wird dies z.B. für Arbeitsanweisungen und sonstige nach § 257 Abs. 1 Nr. 1, Abs. 4 Handelsgesetzbuch (HGB); § 147 Abs. 1 Nr. 1, Abs. 3 Abgabenordnung (AO) aufzubewahrenden elektronischen Dokumente festgelegt.

Mit der Zusatzoption Postfacharchivierung nach GDPdU erhalten Sie folgende Leistung:

- 1. Rechts-/revisionssichere E-Mail Archivierung gemäß gesetzlicher Vorgaben.
- 2. Archivierung und Versionierung aller E-Mails, Kalendereinträge, Kontakte, Aufgaben und Notizen
- 3. Keinerlei Installation oder Änderung beim Nutzer notwendig!
- 4. Speicherplatz abhängig vom gebuchten Plan

#### <span id="page-9-0"></span>2.12 RESSOURCEN MAILBOX

Sie möchten einen Besprechungsraum ein Fahrzeug oder sogar Werkzeug verwalten so nutzen Sie unsere Ressourcenplanung und ersparen sich eine Menge Verwaltungsarbeit. Sehen Sie in einem eigenen Ressourcenkalender ob die Ressource bereits gebucht oder noch frei ist. Laden Sie die Ressource über die Funktion "Teilnehmer einladen" im Kalender zu einem Termin mit ein und Sie erhalten eine automatische Rückmeldung ob die Ressource noch frei oder bereits gebucht ist. Zusätzlich besteht die Möglichkeit den Ressourcen Eigenschaften zuzuweisen. So kann z.B. bei der Buchung einer Ressource über den Kalender automatisch der Ort eingefügt werden, alle Teilnehmer an dem Ereignis sehen damit sofort den Ereignisort. Auf Wunsch können wir entgeltlich z.B. die Ausstattung eines Konferenzraumes zusätzlich hinterlegen.

#### <span id="page-9-1"></span>2.13 SHARED MAILBOX

Shared Mailboxen (Freigegebene Postfächer) ermöglichen einer Gruppe von Benutzern den E-Mail-Eingang auf einem gemeinsamen Postfach zu überwachen, diese zu verteilen oder zu bearbeiten. In Abhängigkeit der Berechtigung der einzelnen Benutzer, können E-Mails im Namen oder im Auftrag des Postfaches versendet werden.

Freigegebene Postfächer sind eine gute Möglichkeit, Kunden E-Mail-Anfragen zu bearbeiten, weil mehrere Personen in Ihrem Unternehmen sich die Verantwortung für die Überwachung des Postfaches teilen können. Dadurch werden Ihre Kundenanfragen schneller beantwortet und wichtige E-Mails sind alle in einem Postfach gespeichert.

#### <span id="page-9-2"></span>2.14 ÖFFENTLICHE ORDNER

Es können je Endkunden-Organisation öffentliche Top-Level Ordner angelegt werden. Der Speicherplatz je Top-Level Ordner beträgt 5 GB und kann in 1.000 MB Schritten erweitert werden. Der maximale Speicherplatz je öffentlichen Top-Level Ordner beträgt 50 GB. Die Anlage und das Löschen der öffentlichen Ordner erfolgt über das deHOSTED Control Panel durch den Kunden selbst.

#### <span id="page-10-0"></span>2.15 DISCLAIMER- UND SIGNATUR-LÖSUNG

Über das deHOSTED Control Panel können auf Microsoft® Active Directory Organizational Unit (OU) Ebene Disclaimer und Signaturen eingerichtet werden, die an jede E-Mail automatisch angehängt werden. Als E-Mail Disclaimer kann ein Standardtext hinterlegt werden, der an jede versendete E-Mail automatisch angehängt wird. Dieser automatisch angehängte Text ist für jede versendete E-Mail identisch. Bei einem solchen E-Mail Disclaimer kann es sich z.B. um den Hinweis handeln, dass jede E-Mail vertraulich zu behandeln ist.

Neben E-Mail Disclaimern können auch Signaturen an jede versendete E-Mails angehängt werden. In die Signaturen können automatisch Benutzer-Informationen aus dem Active Directory eingefügt werden (z.B. Vorname, Nachname, Anschrift, Telefonnummer, Mobilfunk usw.). Der E-Mail Disclaimer bzw. die Signatur wird immer am Ende der E-Mail eingefügt.

Hierbei können für den internen und externen E-Mail Verkehr verschiedene Vorlagen hinterlegt werden. Der Endkunde hat die Wahl zwischen HTML- und reinen Text-Vorlagen.

Die Buchung der E-Mail Disclaimer- und Signatur-Lösung erfolgt für alle aktiven Zugriffslizenzen. Es sind stets alle angelegten Postfachtypen inkl. der zum E-Mail-Senden berechtigten Öffentlichen Ordner zu lizenzieren.

#### <span id="page-10-1"></span>2.16 UNIFIED MESSAGING

In Abhängigkeit der gebuchten Zugriffslizenzen kann je Postfach die Unified Messaging Funktion aktiviert werden. Die Unified Messaging Option umfasst die Funktionen Fax Empfang und Versand sowie einen Anrufbeantworter (Voicemailbox) und den Zugriff per Sprache auf das jeweilige Postfach.

## <span id="page-10-2"></span>2.16.1 FAXEMPFANG UND –VERSAND

Jedes Postfach für das die Unified Messaging Funktion aktiviert wurde erhält eine individuelle Ortsrufnummer (Rufnummernportierung möglich) für den Faxempfang und -versand. Benutzer können den Faxempfang verwenden indem sie Ihre Faxrufnummer auf die Rufnummer des Fax-Anschlusses der Unified Messaging Option weiterleiten. Die Weiterleitungsfunktion muss der Kunde bei seinem Telekommunikationsanbieter beauftragen bzw. ins seiner Telekommunikationsanlage einrichten. Für den Faxversand kann im Rahmen der Einrichtung eine Absenderkennung inkl. Rufnummer definiert werden. Empfangene Faxe werden inkl. Empfangsbericht (Absenderkennung, Rufnummer des Absenders, Datum und Uhrzeit des Empfangs, Verbindungsdauer und Seitenanzahl) in dem Postfach des Benutzers als PDF-Datei gespeichert.

Der Versand eines Faxes per E-Mail erfolgt indem der Benutzer eine E-Mail verfasst, die als Empfänger statt einer E-Mail Adresse eine Empfangsadresse im Format [FAX: < Telefonnummer>@fax.dehosted.net] (bspw. [FAX:+493723769320999@fax.dehosted.net]) verwendet. Dieses Verfahren erlaubt auch den Versand von Faxen mittels Smartphone oder Outlook® Web App. In dem Fax wird der Betreff und Nachrichtentext der E-Mail übermittelt. Wird an die E-Mail ein Anhang angefügt, wird dieser ebenfalls per Fax übermittelt, sofern der

Dateityp des Anhangs unterstützt wird. Folgende Dateitypen werden für den Faxversand unterstützt:

- Adobe PDF, ASCII Text, HTML, Microsoft® RTF, ANSI Text
- Graphic Formats: BMP, FAX, GIF, ICO, JPEG, JPG, PNG, TIF, TIFF, WMF
- Microsoft® Word, Excel, Power Point

## <span id="page-11-0"></span>2.16.2 VOICEMAILBOX (ANRUFBEANTWORTER)

Jedes Postfach für welches die Unified Messaging Option aktiviert ist erhält nach gesonderter Beauftragung des Kunden eine individuelle Ortsrufnummer für die Voicemailbox. Benutzer können die Voicemailbox im Zusammenspiel mit Hosted Lync verwenden oder indem sie ihre Rufnummer auf die Rufnummer des Anrufbeantworters weiterleiten (z. B. zeitverzögert nach zehn Klingelzeichen).

Die Weiterleitungsfunktion muss der Kunde bei seinem Telekommunikationsanbieter gesondert beauftragen bzw. einrichten lassen. Der Postfach-Benutzer erhält für den Zugang zu seinem Anrufbeantworter einen vierstelligen PIN-Code per E-Mail in sein Postfach zugestellt. Die Konfiguration des Anrufbeantworters erfolgt direkt über das Telefonnetz über Sprachbefehle. Der Benutzer des Postfaches muss die Rufnummer seines Anrufbeantworters wählen und sich anschließend per PIN-Code authentifizieren. Nach erfolgter Authentifizierung kann der Postfach-Benutzer einen Ansagetext für seinen Anrufbeantworter aufnehmen oder aufgezeichnete Nachrichten abhören und verwalten. Die aufgezeichnete Länge eines Ansagetextes beträgt 30 Sekunden. Aufgezeichnete Sprachnachrichten werden als E-Mail mit Anhang im WAV-Format in dem Postfach des Benutzers gespeichert. Zum Abspielen einer Sprachnachricht ist ein Mediaplayer, der das WAV-Format unterstützt, erforderlich. Diese Voraussetzung ist bei marktüblichen Endgeräten erfüllt.

#### <span id="page-11-1"></span>2.17 BACKUP UND RESTORE

Das gesamte Hosted Exchange Cluster wird einmal täglich nachts vollständig inkl. der Postfächer gesichert. Zusätzlich wird eine viertelstündliche inkrementelle Sicherung durchgeführt.

Die Verfügbarkeit/Restorefähigkeit der inkrementellen Backups kann jedoch nicht gewährleistet werden. Der Kunde hat hierauf keinen Anspruch. Die Restorefähigkeit der Backups wird in regelmäßigen Abständen stichprobenartig durch manuelle Restores einzelner Postfächer bzw. Postfachelemente getestet. Die Backupdaten werden maximal sieben Kalendertage aufbewahrt.

#### <span id="page-11-2"></span>2.17.1 WIEDERHERSTELLUNG GELÖSCHTER E-MAILS UND ELEMENTE

Gelöschte E-Mails, Kalendereinträge, Kontakte, Aufgaben und Notizen werden zunächst nur als "gelöscht" markiert und können laut der im Rahmenvertrag definierten Aufbewahrungsfrist durch den Kunden selbst über das OWA (Outlook Web App) wieder hergestellt werden.

Sollten Elemente älteren Datums benötigt werden, ist dies nur über die kostenpflichtige Option Backup/ Restore möglich. Eine Ausnahme bilden dabei Organisationen mit Zugriffslizenzen für welche die Postfacharchivierung nach GDPdU aktiviert wurde. Hier kann die Wiederherstellung der gelöschten Elemente, der jeweilige administrative Ansprechpartner welcher die Berechtigung auf das nach GDPdU archivierte Postfach besitze durchführen.

#### <span id="page-12-0"></span>2.17.2 KOSTENPFLICHTIGE OPTION ZU BACKUP/ RESTORE

Backup/ Restore ist eine kostenpflichtige Option zu den einzelnen Mailboxen und wird leistungsbezogen abgerechnet. Sie dient zur Wiederherstellung aller Elemente welche vor der im Rahmenvertrag definierten Aufbewahrungsfrist durch den Benutzer gelöscht wurden. Diese Option entfällt mit der Buchung der Postfacharchivierung nach GDPdU.

Die Wiederherstellung von Backup-Daten kann nur innerhalb der Geschäftszeiten des Providers beauftragt werden. Die Ausführung des Wiederherstellungsauftrages erfolgt spätestens innerhalb von drei Werktagen nach Beauftragung der Wiederherstellung.

Die Datenvollsicherung erfolgt einmal täglich nachts. Es kann keine Gewähr dafür übernommen werden, dass ein wiederherzustellendes Element / Ordner auch tatsächlich Bestandteil des angeforderten Backups ist, z.B. kann ein Element erst nach Backup-Durchführung erstellt und bereits vor der nächsten Backup-Durchführung durch den Nutzer gelöscht werden. Die Kosten je Beauftragung zur Wiederherstellung von Daten werden für den Wiederherstellungsversuch berechnet und nicht für die sofern möglich erfolgreich wiederhergestellten Daten.

#### <span id="page-12-1"></span>2.18 ENTSTÖRUNG UND SUPPORT

#### <span id="page-12-2"></span>2.18.1 ADMINISTRATION UND KONFIGURATION

Der Provider stellt dem Kunden eine Wissensdatenbank auch als FAQ bezeichnet zur Verfügung. Darin werden aktuelle Installations- und Konfigurationsanleitungen bereitgestellt.

#### <span id="page-12-3"></span>2.18.2 SUPPORT

Der Provider beseitigt Störungen seiner technischen Einrichtungen im Rahmen der technischen und betrieblichen Möglichkeiten anhand der jeweils vom Kunde gebuchten SLA. Sofern nicht einzelvertraglich anders geregelt, erbringt er hierbei insbesondere folgende Leistungen: Störungen nimmt der Provider täglich von 0.00 bis 24.00 Uhr im Kundenportal per Trouble-Ticket, oder telefonisch unter (+49 3723 769320-300) entgegen. Ist die Störungsmeldung nicht mit einer Störung unseres Cloud Services (Onlinedienstes) verbunden und braucht der Kunde spezielle Konfigurationsunterstützung, so wird die Leistung, welche er durch die Supportorganisation bezieht, in Rechnung gestellt. Betrifft die Störung nicht den Cloud Service sondern beispielsweise ein Endgerät (z.B. Microsoft® Office Probleme), kann der Kunde eine kostenpflichtige Fehlerbehebung per NetTask Support Fernwartung beauftragen oder NetTask vermittelt den Kunden an einen NetTask Partner für weitergehenden vor Ort Support. Die Kosten für diesen Support trägt der Kunde.

#### <span id="page-12-4"></span>**3 MITWIRKUNGSPFLICHTEN DES KUNDEN, SYSTEMANFORDERUNGEN**

Allfällige Vorbereitungs- und Unterstützungsarbeiten sind vom Kunden auf eigene Kosten zu erbringen. Bei Bedarf ist ein IT-Systemhaus beizuziehen. Der Provider empfiehlt gerne entsprechende Partner und Spezialisten. Eintragungen sowie Anpassungen bei der Domainnamenregistration inkl. Umleitung der E-Mails auf Hosted Exchange (setzen des MX-Eintrags) sind durch den Kunden (Besitzer der Domain) zu veranlassen. Der Kunde liefert NetTask alle für die Aufschaltung und die Installation des Cloud Service erforderlichen Angaben. Er ist für die Richtigkeit seiner Angaben, für die Verwendung von Zugangsinformationen sowie die Passwörter vollumfänglich selbst verantwortlich. Der Kunde trifft wirksame Maßnahmen zur

Verhinderung von Missbrauch. Passwörter sind regelmäßig zu ändern, geeignet gemäß den Passwortrichtlinien zu wählen und sorgfältig aufzubewahren.

Die dauerhafte Sicherstellung der im Folgenden beschriebenen Systemanforderungen liegt im alleinigen Verantwortungsbereich des Kunden und stellt eine vertragliche Mitwirkungspflicht dar. Entsteht durch Nichterfüllung der Systemanforderungen ein erhöhter Aufwand, ist der Provider berechtigt, diesen dem Kunden in Rechnung zu stellen.

#### <span id="page-13-0"></span>3.1 EINRICHTUNG DES NAMENSSERVERS (DNS EINTRÄGE)

Sofern die im Zusammenhang mit dem Cloud Service genutzten Domains durch den Provider verwaltet werden, erfolgen alle notwendigen Namensservereinträge durch den Provider. Sofern der Kunde den Nameserver selbst verwaltet, sind folgende Namensservereinträge auf der entsprechenden Domain wie im Wissensdatenbankartikel [\(https://portal.nettask.de/knowledgebase/312/Vorbereiten-der-eigenen-Domain-fur-Hosted-](https://portal.nettask.de/knowledgebase/312/Vorbereiten-der-eigenen-Domain-fur-Hosted-Exchange-DNS-Eintrage-anpassen.html)[Exchange-DNS-Eintrage-anpassen.html\)](https://portal.nettask.de/knowledgebase/312/Vorbereiten-der-eigenen-Domain-fur-Hosted-Exchange-DNS-Eintrage-anpassen.html) vorzunehmen:

Bitte beachten Sie, diese Einstellungen sollten nur von gut geschultem Fachpersonal vorgenommen werden ggf. beauftragen Sie die Änderungen über ein Support Ticket bei Ihrem zuständigen Domain-Provider.

## <span id="page-13-1"></span>3.2 VERWALTUNG ÜBER DAS DEHOSTED CONTROL PANEL

Die Nutzer des Kunden können auf folgende Funktionen über das deHOSTED Control Panel des Providers zugreifen:

- Ändern des Anzeigenamens
- **EXECUTE:** Zurücksetzten des Passworts
- Ändern der Nutzerstammdaten

Administratoren des Kunden können auf folgende Funktionen über das deHOSTED Control Panel des Providers zugreifen welche abhängig vom jeweiligen Rahmenvertag des Kunden konfiguriert werden können:

- Exchange-Organisationen
	- o Anlegen
	- o Verwalten
	- o Löschen
- Dienst-Verwalten
	- o E-Mail-Domain
		- **Anlegen**
		- **•** Verwalten
		- **Löschen**
	- o Postfächer
		- Anlegen
		- **•** Verwalten
		- **Löschen**
	- o E-Mail-Kontakte
		- **Anlegen**
		- Verwalten
		- **Löschen**
	- o Distributionslisten
- **Anlegen**
- Verwalten
- **Löschen**
- Öffentliche Ordner
	- Anlegen
	- **•** Verwalten
	- **Löschen**
- o Disclaimer
	- **-** Anlegen
	- Verwalten
	- **Löschen**
- o Aufbewahrungseinstellungen
	- Anlegen
	- **•** Verwalten
	- Löschen
- o Journaling
	- Anlegen
	- Verwalten
	- Löschen
- o Mobile device mailbox Richtlinie
	- **Anlegen**
	- **•** Verwalten
	- Löschen
- Anforderung eines Initialkennworts für einen Nutzer
- **Berechtigung der Nutzer festlegen**
- **Nutzer freischalten und sperren**

#### <span id="page-14-0"></span>3.3 ACTIVE DIRECTORY ANBINDUNG

Die Active Directory Anbindung erfolgt durch den Kunden nach gesonderter Beauftragung des Produktes deHOSTED ADSync. Der Provider stellt dem Kunden die Möglichkeit bereit, berechtigte Nutzer im Active Directory des Kunden mit dem Cloud Active Directory des Providers über die Installation eines ADSync Tool auf dem Domain Controller/n des Kunden zu synchronisieren. Kunden welche nicht auf die Funktionalität eines gekoppelten Active Directory zugreifen möchten, können die Registrierung der Nutzer über das deHOSTED Control Panel vornehmen.

#### <span id="page-14-1"></span>3.4 DATENMIGRATIONEN

## <span id="page-14-2"></span>3.4.1 DURCH KUNDE

Führt der Kunde eigenständig eine E-Mail-Datenmigration von seinem bisher genutzten E-Mail-System zu Hosted Exchange durch, so ist dies dem Anbieter unter Angabe der geplanten Datenvolumina mit einer Vorlaufzeit von mindestens drei (3) Werktagen über ein Support Ticket mitzuteilen.

#### <span id="page-14-3"></span>3.4.2 DURCH PROVIDER

Führt der Kunde eine Migration über eine vom Provider zur Verfügung gestellten Cloud Service durch so ist die Leistungsbeschreibung dieses speziellen Cloud Services zu beachten.

## <span id="page-15-0"></span>3.5 SYSTEMANFORDERUNGEN

## <span id="page-15-1"></span>3.5.1 ANPASSUNG FIREWALL FÜR CLIENT-ANWENDUNGEN

Zum Betrieb von Hosted Exchange 2016 ist eine IP-Verbindung von den Endgeräten über das Kunden-LAN zur Cloud Service des Providers erforderlich. Da es sich um übliche PC-Internet-Kommunikation handelt, erfolgt diese in der Regel über eine Internet-Firewall des Kunden. Folgende Ports sind auf der Kunden Internet-Firewall zu öffnen:

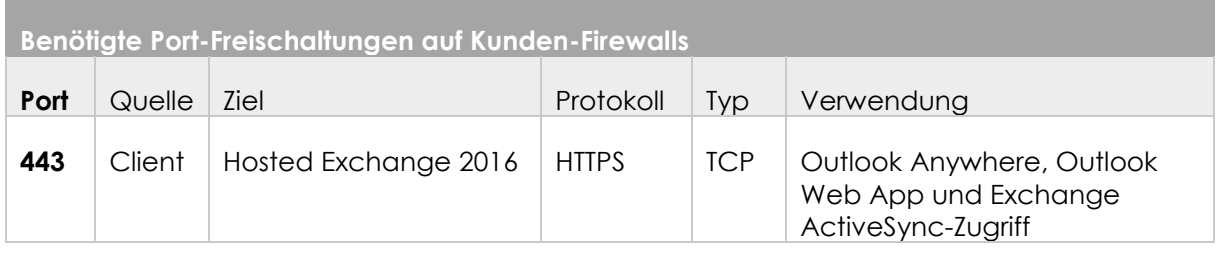

## <span id="page-15-2"></span>3.5.2 ANFORDERUNGEN AN DIE SYSTEMUMGEBUNG

Die eingesetzten Endgeräte des Kunden müssen die folgenden Systemvoraussetzungen erfüllen:

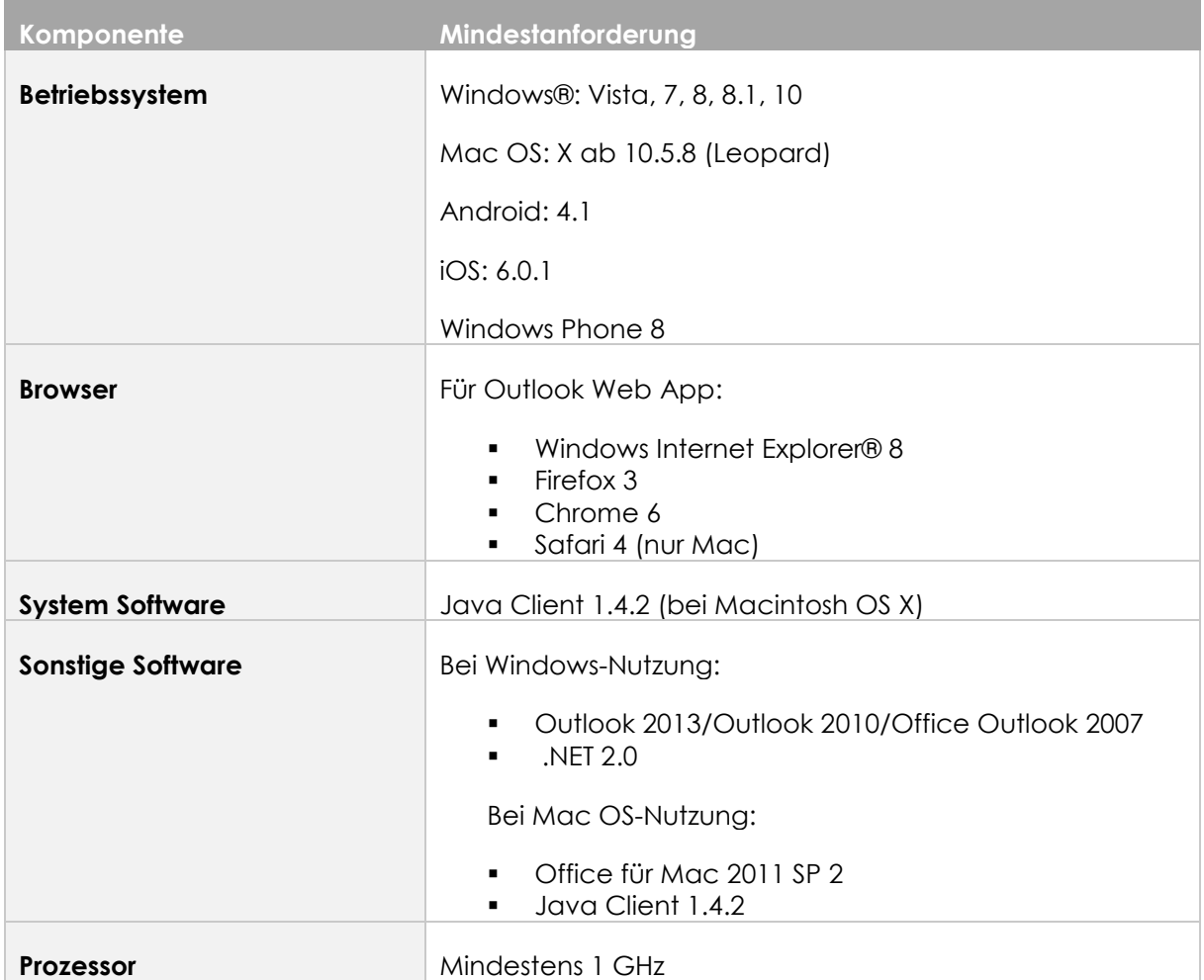

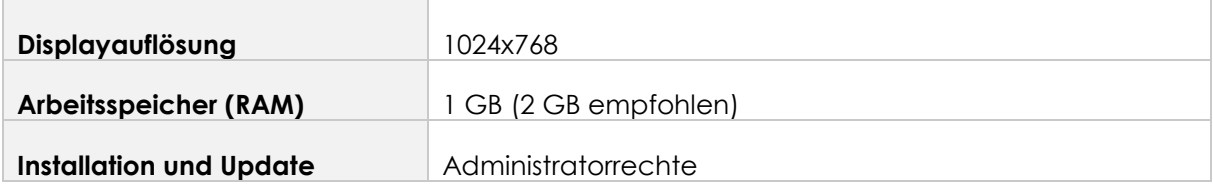

#### <span id="page-16-0"></span>**4 PORTALE**

Der Provider stellt zwei verschiedene Portale zur Verfügung.

#### <span id="page-16-1"></span>4.1 PORTAL FÜR DIE VERTRAGSVERWALTUNG

Das Portal für die Vertragsverwaltung erlaubt die Buchung von Services in Eigenregie durch den Kunden oder Reseller. Die Änderung von Kundendaten, die Änderung von Zahlungsdaten können im Portal selbständig durch den Kunden durchgeführt werden. Das Portal stellt zusätzlich den Downloadbereich, die Wissensdatenbank sowie das Support-Ticket-System zur Verfügung.

Das Portal ist erreichbar unter: [https://portal.nettask.de](https://portal.nettask.de/)

#### <span id="page-16-2"></span>4.2 CONTROL CENTER FÜR DIE CLOUD SERVICE VERWALTUNG

Das Control Center erlaubt die Konfiguration der durch den Endkunden gebuchten Leistungen in Eigenregie.

Das Portal ist erreichbar unter: [https://login.dehosted.net](https://login.dehosted.net/)

#### <span id="page-16-3"></span>**5 TARIFIERUNG/ PREISE**

#### <span id="page-16-4"></span>5.1 ABONNEMENTS

Die Abrechnung des Abonnements und der darin enthaltenen Zugriffslizenzen erfolgt jeweils zum 20 Tag eines jeden Monats, wobei alle zu dem Zeitpunkt aktiven Abonnements und Zugriffslizenzen berücksichtigt werden. Es gilt die jeweils aktuelle Preisliste auf der NetTask-Website. Die Pflicht zur Bezahlung beginnt am Tag mit der Aufschaltung des Cloud Services (Onlinedienstes). Sie besteht auch in Fällen, wo der Dienst nach Aufschaltung infolge Verzögerungen, welche nicht in der Verantwortung von NetTask liegen (z.B. Domainname nicht vorhanden), noch nicht benutzt werden kann. Bei angebrochenen Monaten erfolgt eine anteilige Abrechnung.

#### <span id="page-16-6"></span><span id="page-16-5"></span>5.2 ZUSATZLEISTUNGEN

#### 5.2.1 DOMAIN

Für den Kunden kann eine Domain als E-Mail-Domain neu registriert oder von einem anderen Anbieter übernommen werden (siehe Leistungsbeschreibung und Preisliste NetTask Domain Service). E-Mail-Adressen können dann in der Form name@ihre-domain.de angelegt werden.

#### <span id="page-16-7"></span>5.2.2 MICROSOFT® OFFICE VOLUMENLIZENZEN MIETEN

Sofern der Kunde mit dem Produkt Hosted Exchange Microsoft® Office 2013 /2016 Standard oder Microsoft® Office 2013 /2016 Professional Plus als Zusatzleistung erworben hat erhält er eine Nutzungslizenz für das jeweilige erworbene Microsoft® Office Paket für Terminal Services auf Basis der aktuellen SPUR (Services Provider Use Rights) Vgl. <https://portal.nettask.de/dl.php?type=d&id=67> . Die Nutzung von Microsoft® Office ist an das Produkt Hosted Exchange gebunden und verfällt mit dessen Kündigung.

#### <span id="page-17-0"></span>5.2.3 MICROSOFT® OFFICE 365 LIZENZEN MIETEN

NetTask bietet dem Kunden die Möglichkeit Microsoft® Office 365® Lizenzen zu mietenwelche sich für eine lokale Installation auf bis zu 5 Endgeräten eignen.

#### <span id="page-17-1"></span>**6 ALLGEMEINE BESTIMMUNGEN**

Des Weiteren gelten die Allgemeinen Geschäftsbedingungen mit Zusatzbedingungen des Providers.

#### <span id="page-17-2"></span>6.1 SERVICE LEVEL AGREEMENTS (SLA)

Für das Produkt Hosted Exchange gelten die allgemeinen Service Level Agreement für den Bereich Cloud Services. Diese sind auf der NetTask-Website unter <https://portal.nettask.de/service/service-level-agreements.html> einzusehen.

#### <span id="page-17-3"></span>6.2 BETRIEBSUNTERBRÜCHE

NetTask behält sich vor, regelmäßige Unterhaltsarbeiten an den Cloud Services (Onlinediensten) während der vorgegebenen Wartungsfenster (Donnerstags, 02:00 – 05:00 Uhr und Samstags, 00:00 – 05:00 Uhr) vorzunehmen. Während dieser Zeit kann der Betrieb der Cloud Services sowie mobiles E-Mail mit ActiveSync® zeitweise unterbrochen werden. Über weitere Betriebsunterbrüche, die zur Behebung von Störungen, Vornahme von Wartungsarbeiten, Einführung neuer Technologien usw. notwendig sind, informiert NetTask den Kunden und Partner, soweit möglich, rechtzeitig. NetTask ist bemüht, solche Unterbrechungen kurz zu halten.

#### <span id="page-17-4"></span>6.3 PRODUKTLAUFZEIT

Das Abonnement für den Cloud Service Hosted Exchange besitzt eine Mindestvertragslaufzeit von zwölf Monaten sofern nichts Abweichendes bei der Beauftragung vereinbart wurde. Sofern Sie das Abonnement während der Laufzeit kündigen, müssen Sie 75 % der Abonnementgebühr zahlen, die ansonsten für den Rest der Laufzeit fällig gewesen wäre.

Die im Abonnement enthaltene SALs besitzt eine Mindestvertragslaufzeit von 30 Tagen sofern nichts Abweichendes bei der Beauftragung vereinbart wurde. Fünf SALs müssen mindestens während der Abonnement Laufzeit dauerhaft aktiv bleiben.

Die ggf. mit dem Abonnement gebuchten Add-ons besitzen eine Mindestvertragslaufzeit von 30 Tagen sofern nichts Abweichendes bei der Beauftragung vereinbart wurde.

#### <span id="page-17-5"></span>6.4 VERLÄNGERUNG

Mit Ablauf der Mindestvertragslaufzeit verlängert sich das Abonnement, SAL, Add-ons für das Produkt Hosted Exchange automatisch um die bei der Beauftragung gewählte Mindestvertragslaufzeit sofern das Vertragsverhältnis nicht spätestens für Abonnements drei Monate und für SAL, Add-ons ein Monat vor Ablauf der Mindestvertragslaufzeit gekündigt wird.

## <span id="page-18-0"></span>6.5 KÜNDIGUNG

Mit Kündigung des Vertrags erlöschen sämtliche Ansprüche am Produkt, an den Mailboxen und die Lizenz für die ggf. überlassene Software z.B. Microsoft® Outlook.

## <span id="page-18-1"></span>6.6 ÄNDERUNG DER LEISTUNGSBESCHREIBUNG

NetTask behält sich jederzeit vor, diese Leistungsbeschreibung zu ändern. NetTask teilt dem Kunden mit, an welchen Zeitpunkt die aktualisierte Leistungsbeschreibung in Kraft tritt.

## <span id="page-18-2"></span>**7 RECHTLICHE HINWEISE**

Microsoft® ist eine eingetragene Marke der Microsoft® Corporation.

Windows® ist eine eingetragene Marke der Microsoft® Corporation.

Windows Phone® ist eine eingetragene Marke der Microsoft® Corporation.

SharePoint® ist eine eingetragene Marke der Microsoft® Corporation.

Internet Explorer ist eine eingetragene Marke der Microsoft® Corporation.

Silverlight ist eine eingetragene Marke der Microsoft® Corporation.

Firefox ist eine eingetragene Marke der Mozilla Foundation.

Safari ist eine eingetragene Marke der Apple Inc.

© 2012 Google Inc. All rights reserved. Android is a trademark of Google Inc.